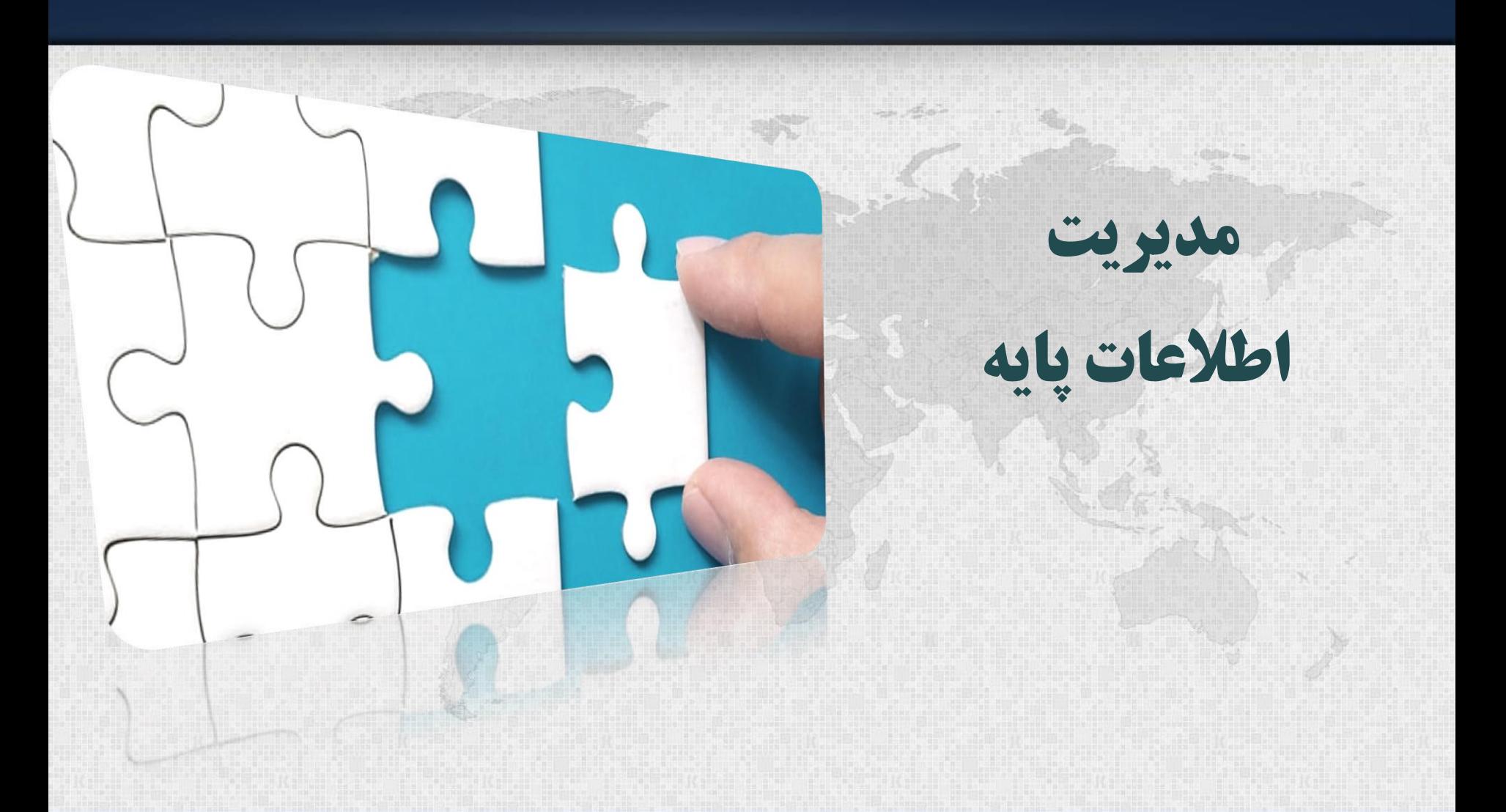

#### ❖ مدیریت اطالعات پایه

- استان
- شهرستان
	- بخش
		- شهر • روستا
- سازمان های ستادی
- واحدهای تابعه سازمانی
	- بخش فعالیت
	- حوزه فعالیت
	- گروه فعالیت • محصوالت
		- رده ها
		- فاصله بندی
	- مبنای بررسی
- تبصره ها و بخشنامه ها
	- پیشآمدها
		- پاسخ ها

**مدیریت اطالعات پایه لیست**" **شهرستان**"

اسامی شهرستانهای استان در این جدول درج میگردد .تعداد ردیفهای این جدول ثابت خواهد بود چون تعداد شهرستان های استان ثابت است.

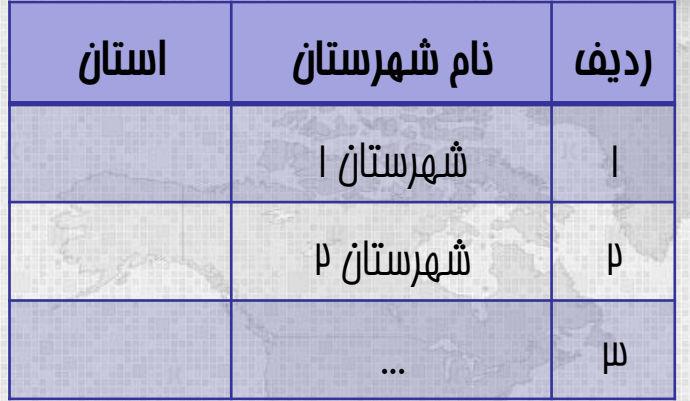

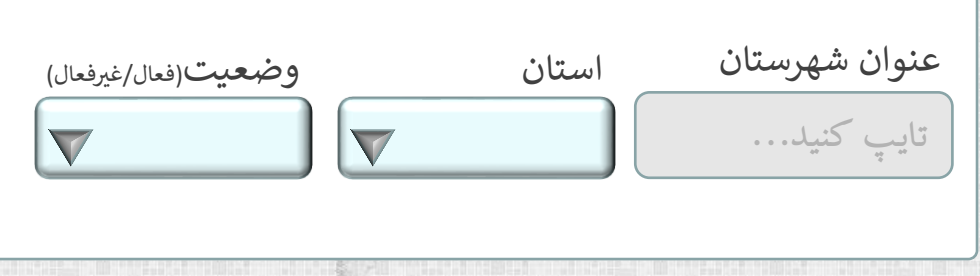

### مدیریت اطالعات پایه ❖

استان •

•

•

•

•

- شهرستان
	- شهر
	- روستا
- سازمان های ستادی •
- واحدهای تابعه سازمانی •

المتورين

- بخش فعالیت •
- حوزه فعالیت •
- گروه فعالیت •
	- محصوالت •
		- رده ها •
- فاصله بندی •
- مبنای بررسی •
- تبصره ها و بخشنامه ها •
	- پیشآمدها •
		- پاسخ ها •

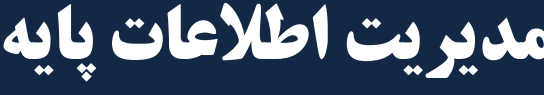

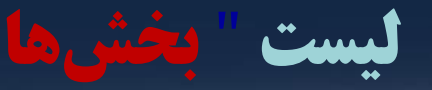

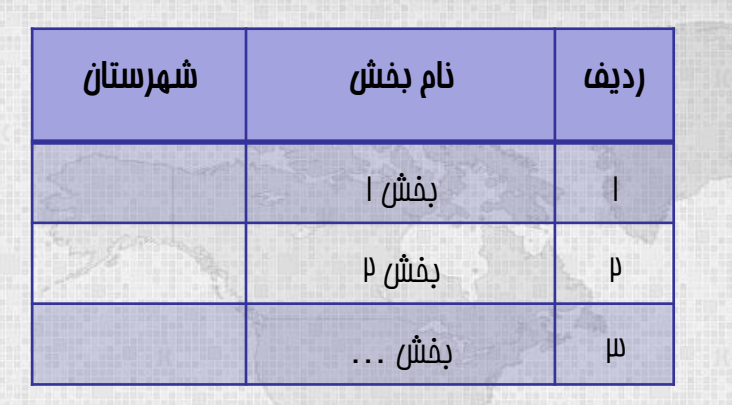

عنوان بخش شهرستان تایپ کنید...  $\blacktriangledown$ 

### مدیریت اطالعات پایه ❖

استان •

•

•

•

•

- شهرستان
	- بخش
	- شهر روستا
- سازمان های ستادی •
- واحدهای تابعه سازمانی •
	- بخش فعالیت •
	- حوزه فعالیت •
	- گروه فعالیت • محصوالت •
		- رده ها •
	- فاصله بندی •
	- مبنای بررسی •
- تبصره ها و بخشنامه ها •
	- پیشآمدها •
		- پاسخ ها •

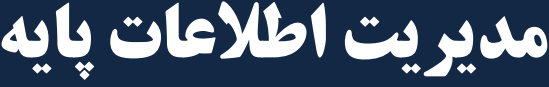

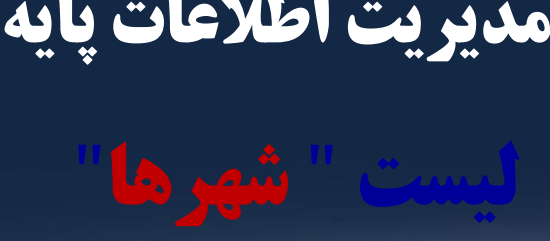

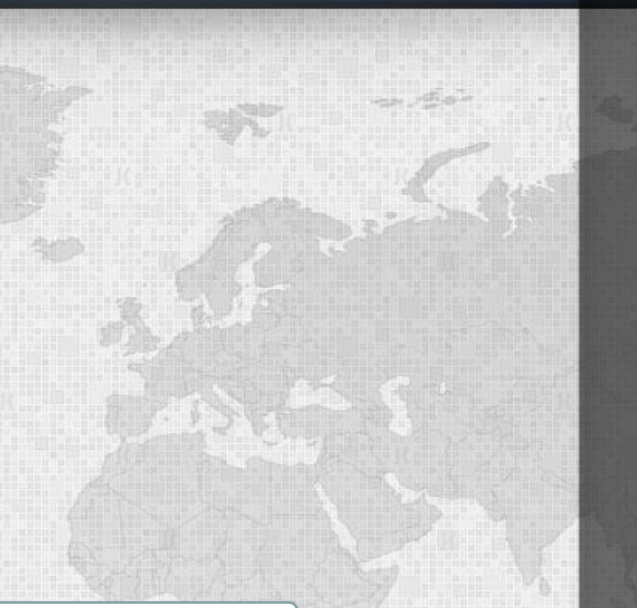

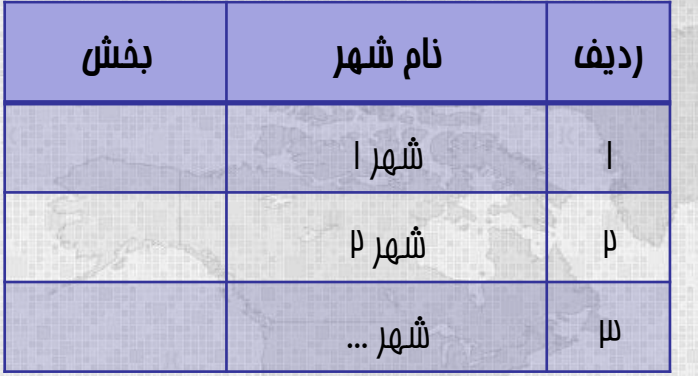

عنوان شهر بخش تایپ کنید...  $\blacktriangledown$ 

# **لیست** " **روستاها**" **مدیریت اطالعات پایه**

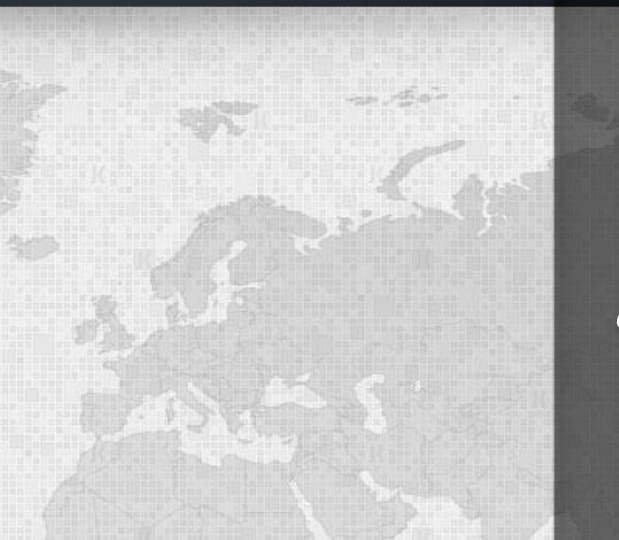

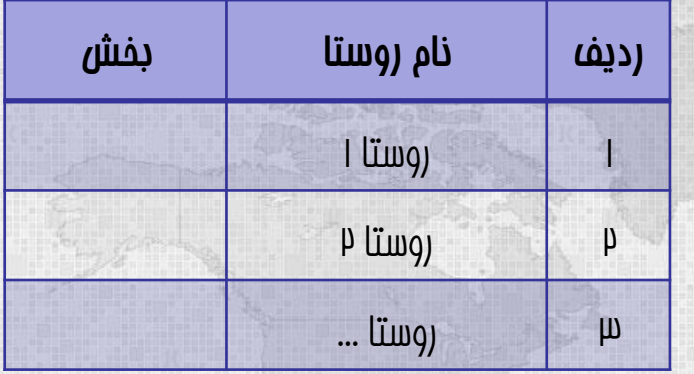

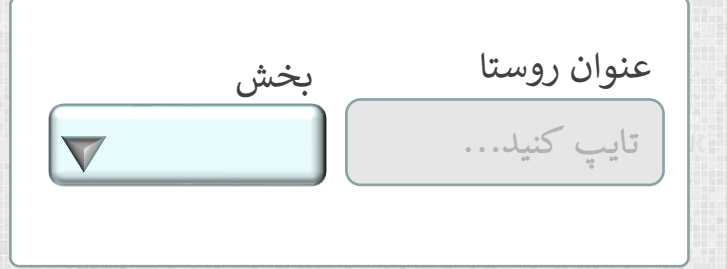

### مدیریت اطالعات پایه ❖

استان •

•

•

- شهرستان
	- بخش • شهر •
- روستا سازمان های ستادی •
- واحدهای تابعه سازمانی •
	- بخش فعالیت •
	- حوزه فعالیت •
	- گروه فعالیت •
		- محصوالت •
			- رده ها •
	- فاصله بندی •
	- مبنای بررسی •
- تبصره ها و بخشنامه ها •
	- پیشآمدها •
		- پاسخ ها •

ا**پ** مدیریت اطلاعات پایه

- استان
- شهرستان
	- بخش • شهر
	- روستا
- سازمان های ستادی
- واحدهای تابعه سازمانی
	- بخش فعالیت
	- حوزه فعالیت
	- گروه فعالیت • محصوالت
		- رده ها
	- فاصله بندی
	- مبنای بررسی
	- تبصره ها و بخشنامه ها
		- پیشآمدها
			- پاسخ ها

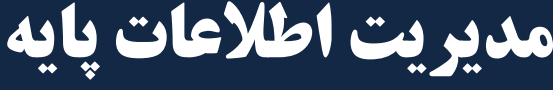

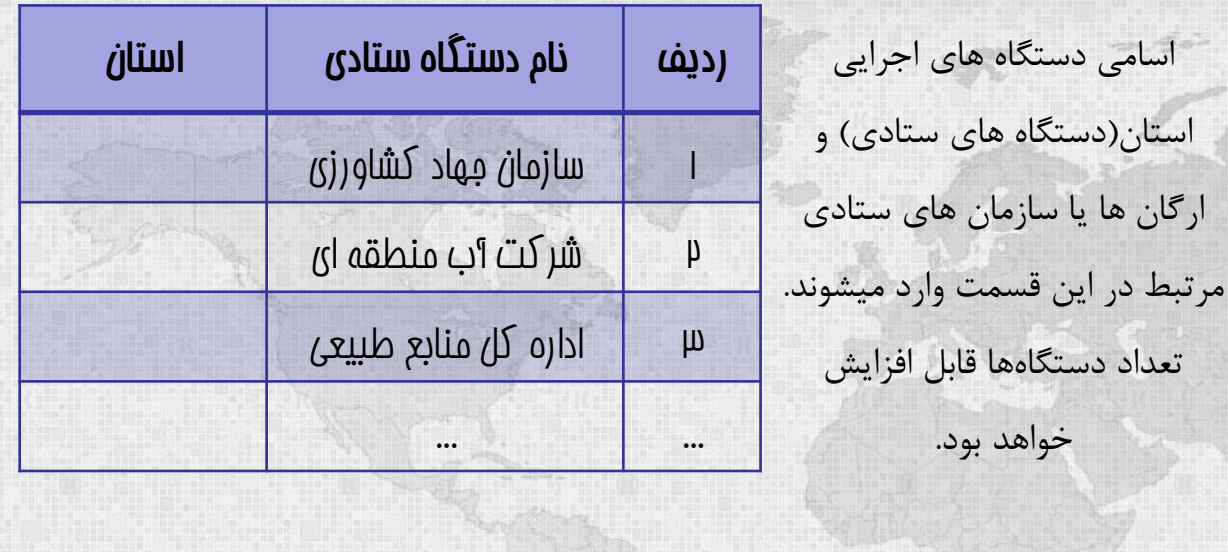

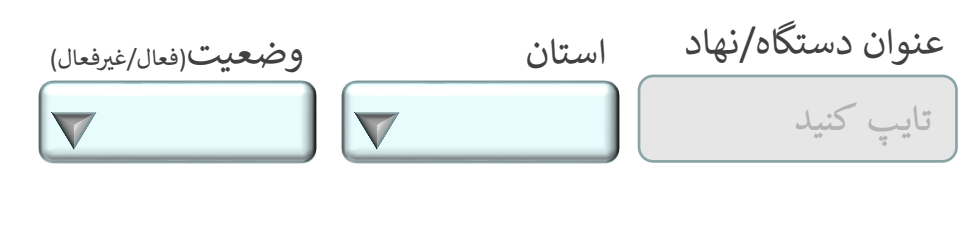

#### ا**پ** مدیریت اطلاعات پایه

- استان
- شهرستان
	- بخش
	- شهر • روستا
- سازمان های ستادی
- واحدهای تابعه سازمانی
	- بخش فعالیت
	- حوزه فعالیت
	- گروه فعالیت
		- محصوالت
			- رده ها
	- فاصله بندی
	- مبنای بررسی
	- تبصره ها و بخشنامه ها
		- پیشآمدها
			- پاسخ ها

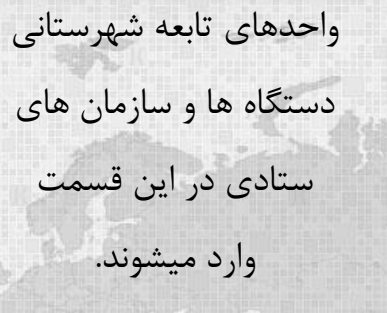

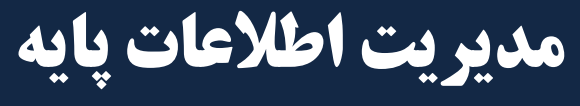

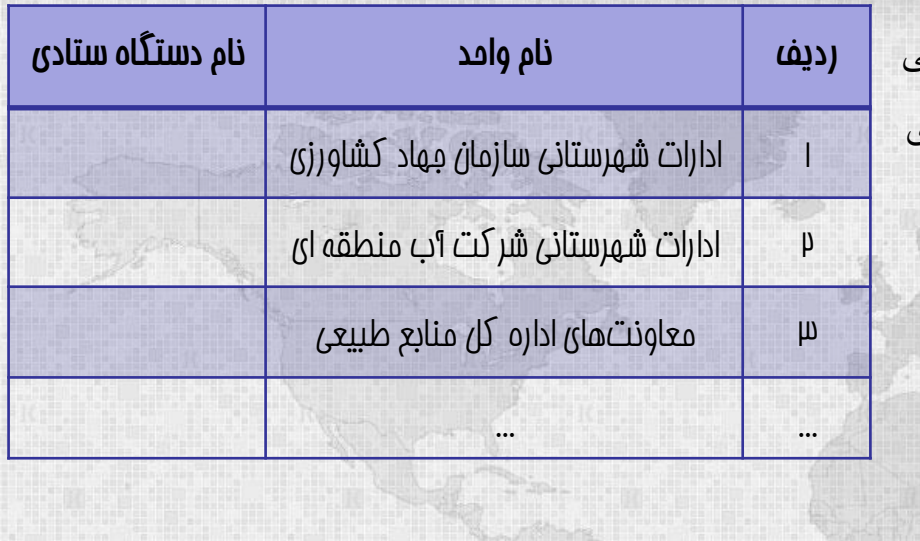

عنوان واحد تابعه دستگاه ستادی وضعیت(فعال/غیرفعال) تایپ کنید...  $\sqrt{}$  $\sqrt{}$ 

## **مدیریت اطالعات پایه**

# **لیست** "**انتشار**"

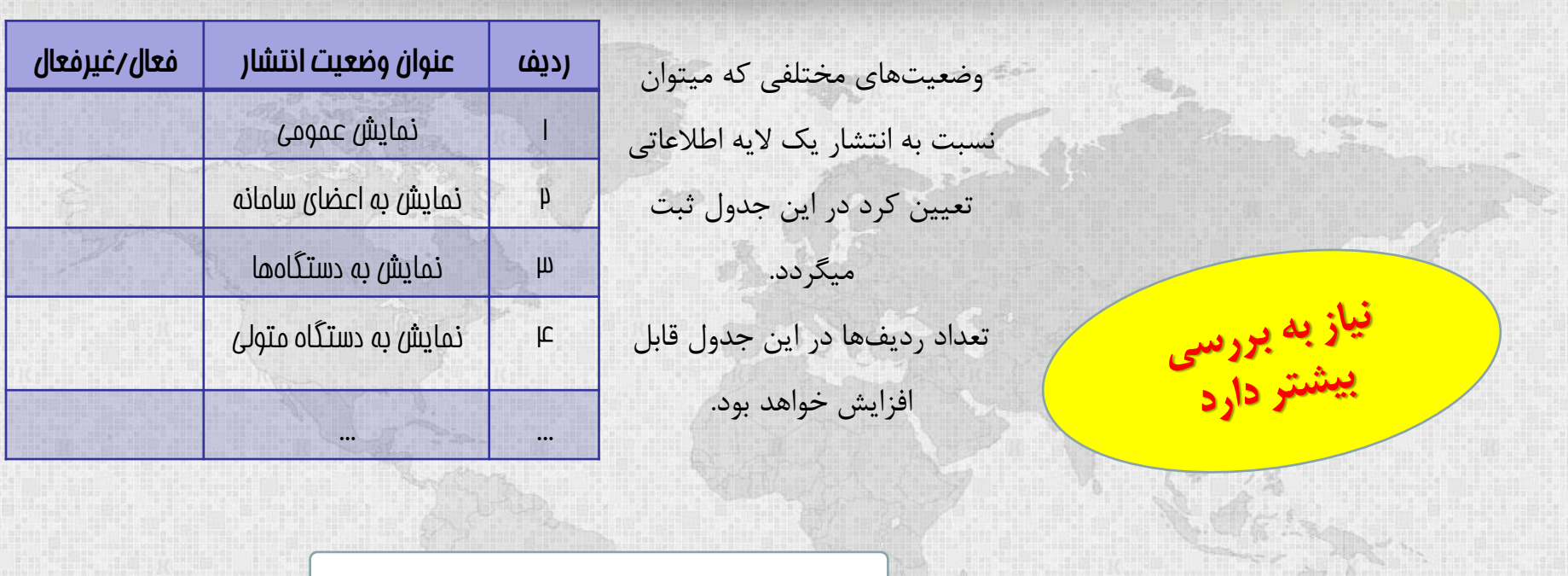

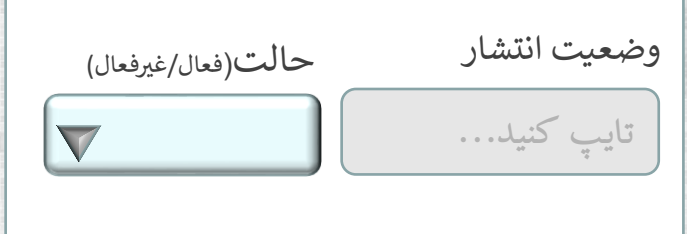

### مدیریت اطالعات پایه ❖

استان •

•

•

•

•

- شهرستان
	- بخش •
	- شهر روستا
- سازمان های ستادی •
- واحدهای تابعه سازمانی •
	- بخش فعالیت
	- حوزه فعالیت •
	- گروه فعالیت •
	- محصوالت •
		- رده ها •
	- فاصله بندی •
	- مبنای بررسی •
- تبصره ها و بخشنامه ها •
	- پیشآمدها •
		- پاسخ ها •

# **جدول** "**بخش فعالیت**" **مدیریت اطالعات پایه**

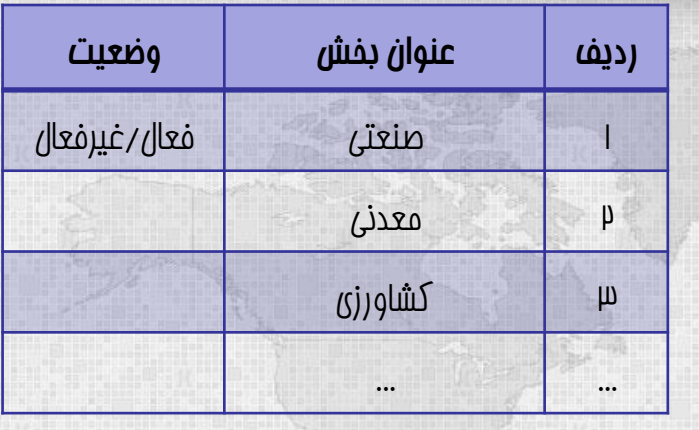

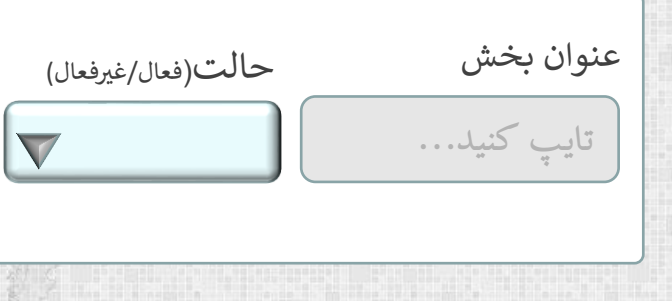

en dia

# **مدیریت اطالعات پایه**

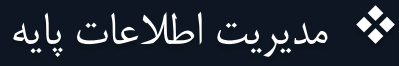

- استان
- شهرستان
	- بخش
	- شهر • روستا
- سازمان های ستادی
- واحدهای تابعه سازمانی
	- بخش فعالیت
	- حوزه فعالیت
	- گروه فعالیت
		- محصوالت
			- رده ها
	- فاصله بندی
	- مبنای بررسی
	- تبصره ها و بخشنامه ها
		- پیشآمدها
			- پاسخ ها

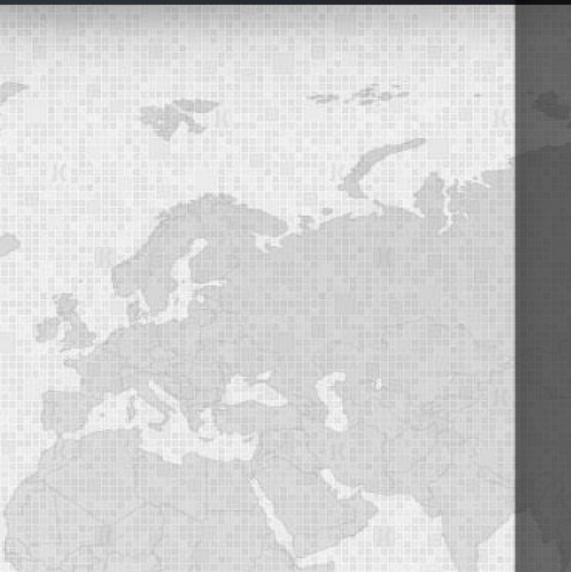

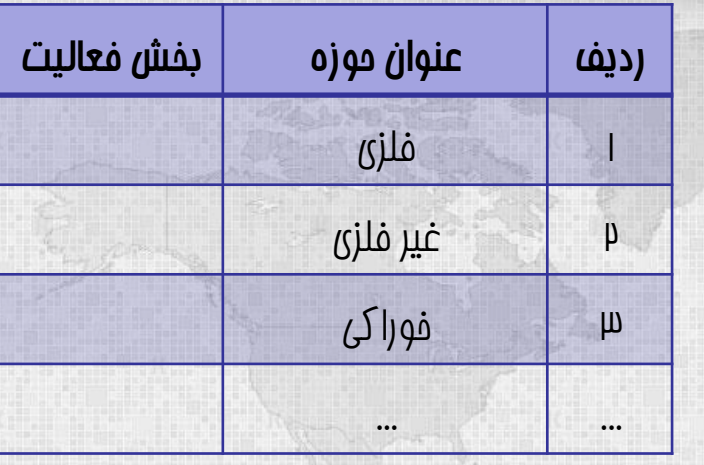

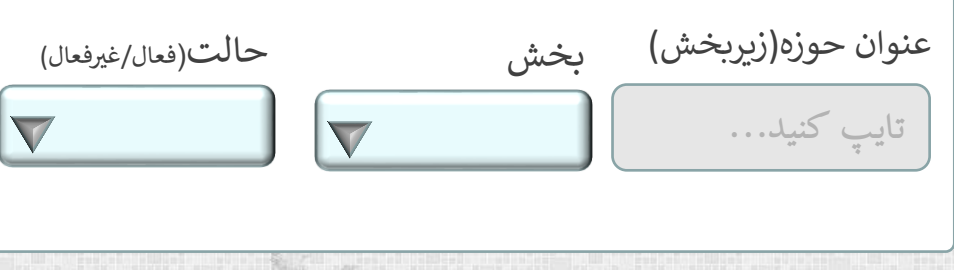

# **مدیریت اطالعات پایه**

# **ردیف عنوان گروه فعالیت حوزه فعالیت** المتورين عنوان گروه(زیرحوزه) حوزه حالت(فعال/غیرفعال) تایپ کنید...  $\blacktriangledown$  $\blacktriangledown$

#### ❖ مدیریت اطالعات پایه

- استان
- شهرستان
	- بخش
	- شهر • روستا
- سازمان های ستادی
- واحدهای تابعه سازمانی
	- بخش فعالیت
	- حوزه فعالیت
	- گروه فعالیت
		- محصوالت
			- رده ها
	- فاصله بندی
	- مبنای بررسی
- تبصره ها و بخشنامه ها
	- پیشآمدها
		- پاسخ ها

# **مدیریت اطالعات پایه لیست** "**محصوالت**"

**ردیف عنوان محصوالت گروه فعالیت** تمصر عنوان محصول(زیرگروه) گروه کد آیسیک حالت(فعال/غیرفعال) کد آیسیک تایپ کنید... تایپ کنید...  $\blacktriangledown$  $|\nabla$ 

#### ❖ مدیریت اطالعات پایه

- استان
- شهرستان
	- بخش
	- شهر • روستا
- سازمان های ستادی
- واحدهای تابعه سازمانی
	- بخش فعالیت
	- حوزه فعالیت
	- گروه فعالیت
	- محصوالت
		- رده ها
	- فاصله بندی
	- مبنای بررسی
	- تبصره ها و بخشنامه ها
		- پیشآمدها
			- پاسخ ها

**مدیریت اطالعات پایه**

**لیست** " **رده ها**"

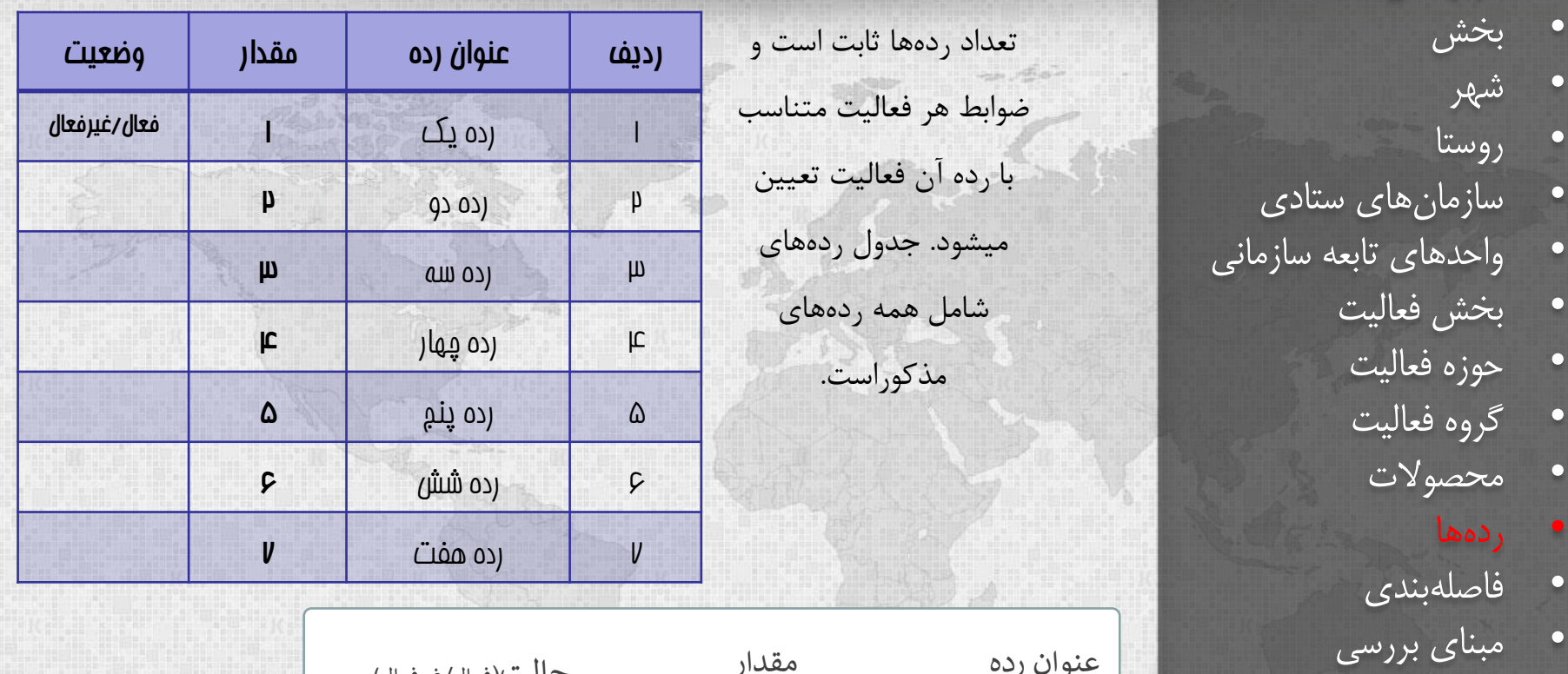

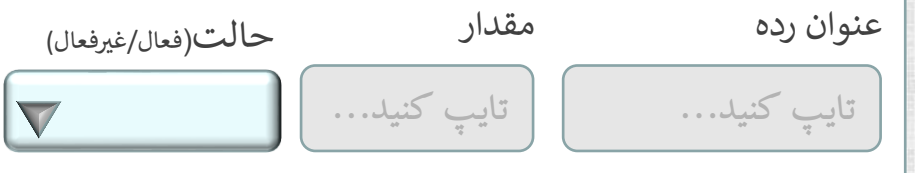

❖ مدیریت اطالعات پایه

• شهرستان

• تبصره ها و بخشنامه ها

• پیشآمدها

• پاسخ ها

• استان

# **مدیریت اطالعات پایه**

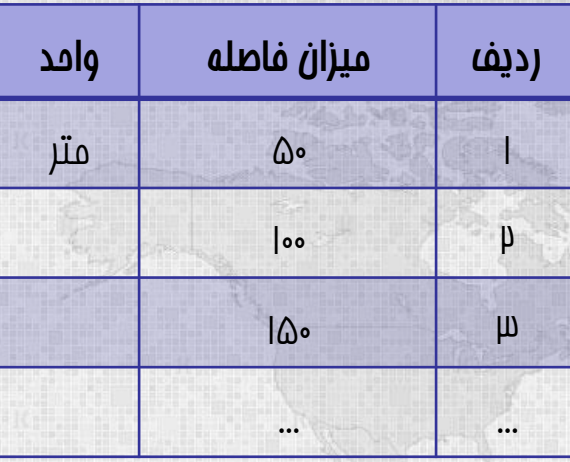

فاصلهها و حرائم اطراف یک عارضه که تعیین کننده وضعیت های مختلف هستند در این جدول ثبت میشوند. این فاصلهها برآمده از بخشنامهها، قوانین و دستورالعملهای هر سازمان تعیین میشوند. تعداد ردیفها در این جدول قابل افزایش خواهد بود. دلیل آن بخشنامهها و دستورالعملهای جدید هر دستگاه خواهد بود.

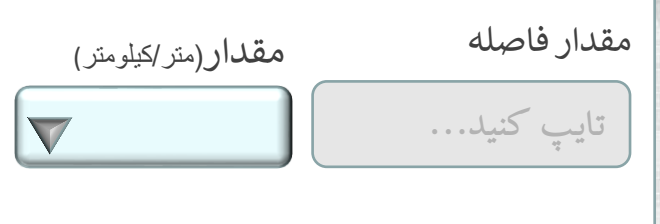

❖ مدیریت اطالعات پایه

- استان
- شهرستان
	- بخش
	- شهر • روستا
- سازمان های ستادی
- واحدهای تابعه سازمانی
	- بخش فعالیت
	- حوزه فعالیت
	- گروه فعالیت
		- محصوالت
			- رده ها
		- فاصله بندی
	- مبنای بررسی
- تبصره ها و بخشنامه ها
	- پیشآمدها
		- پاسخ ها

### مدیریت اطالعات پایه ❖

استان •

•

•

•

- شهرستان
	- بخش •
	- شهر روستا
- سازمان های ستادی •
- واحدهای تابعه سازمانی •
	- بخش فعالیت •
	- حوزه فعالیت •
	- گروه فعالیت •
	- محصوالت •
		- رده ها

•

- فاصله بندی •
- مبنای بررسی •
- تبصره ها و بخشنامه ها •
	- پیشآمدها •
		- پاسخ ها •

## **مدیریت اطالعات پایه**

### **منبای بررسیها (استعلامات)**

انتخاب

وضعیت

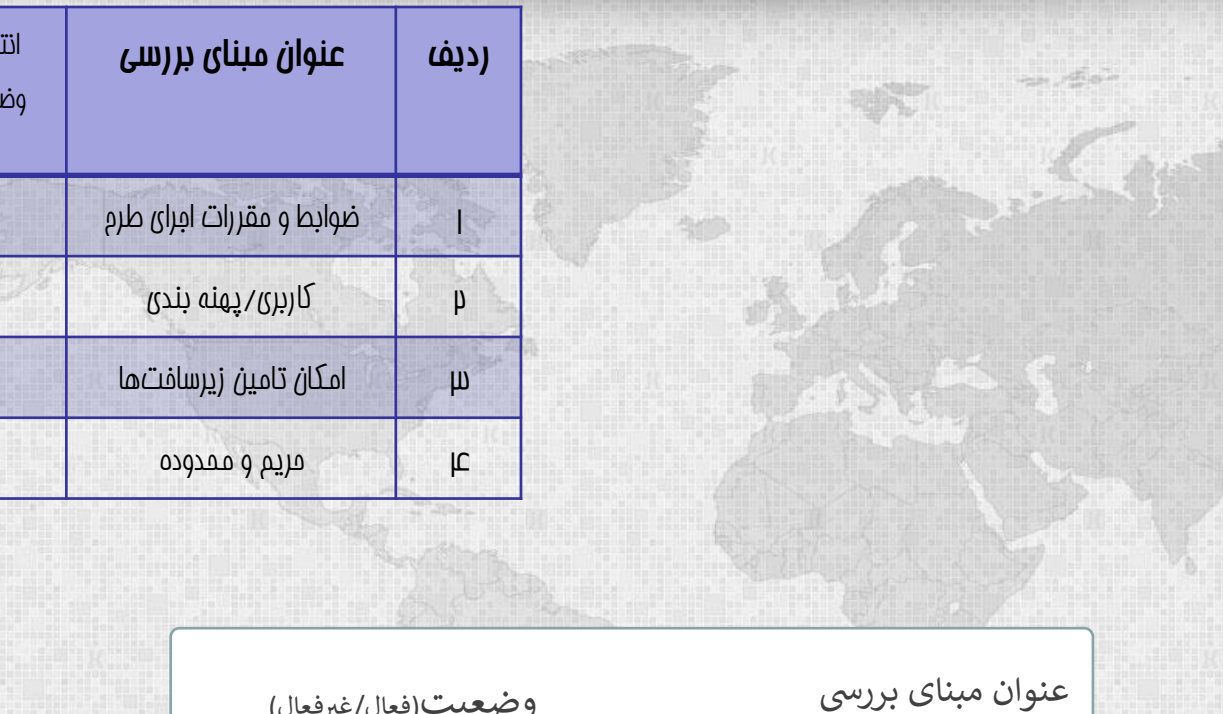

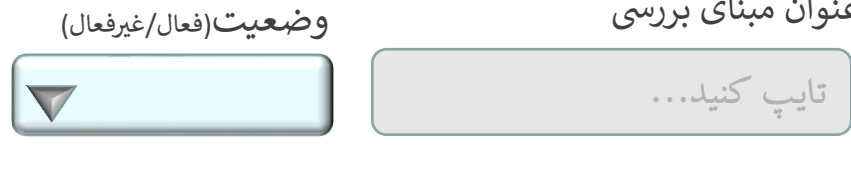

ا**پ** مدیریت اطلاعات پایه

- استان
- شهرستان
	- بخش
	- شهر
	- روستا
- سازمان های ستادی
- واحدهای تابعه سازمانی

• سی<mark>نهصرهها و بخشنامهها</mark><br>ت<sup>ا</sup>ضابطهیم فعالیت

- بخش فعالیت
- حوزه فعالیت
- گروه فعالیت
	- محصوالت
		- رده ها

تایپ کنید... • پاسخ ها

• فاصله بندی

• مبنای بررسی

• پیشآمدها

**مدیریت اطالعات پایه**

 $\blacktriangledown$ 

 $\blacktriangledown$ 

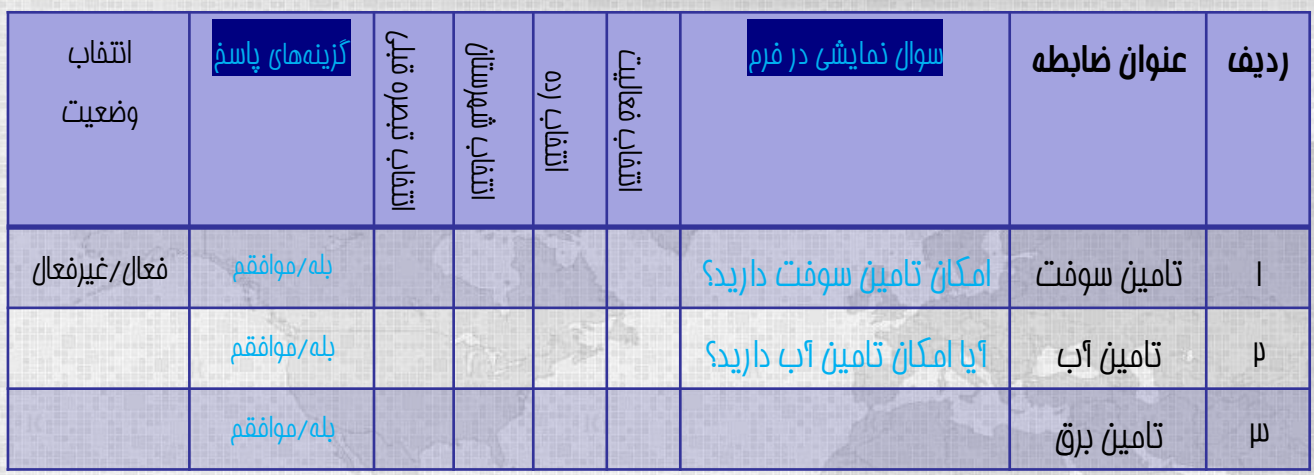

 $\big|$ فعالیت رده شهرستان تبصره قبلی گزینههای $\downarrow$ سخ حالت $\mid$ فعال/غیرفعال)

 $\blacktriangledown$ 

 $|\nabla$ 

 $\blacktriangledown$ 

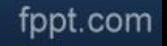

# **مدیریت اطالعات پایه**

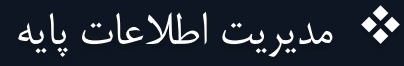

- استان
- شهرستان
	- بخش
	- شهر • روستا
- سازمان های ستادی
- واحدهای تابعه سازمانی
	- بخش فعالیت
	- حوزه فعالیت
	- گروه فعالیت • محصوالت
		- رده ها
	- فاصله بندی
	- مبنای بررسی
- تبصره ها و بخشنامه ها
	- پیشآمدها
		- پاسخ ها

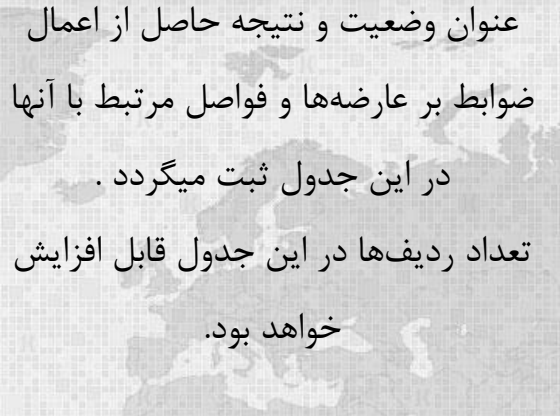

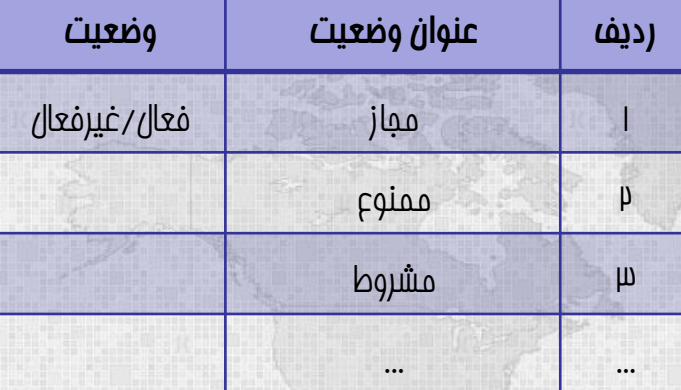

عنوان وضعیت حالت)فعال/غیرفعال( تایپ کنید...  $\blacktriangledown$ 

**مدیریت اطالعات پایه**

**انتخاب** 

**وضعیت** 

 $\overline{\bm{\nabla}}$ 

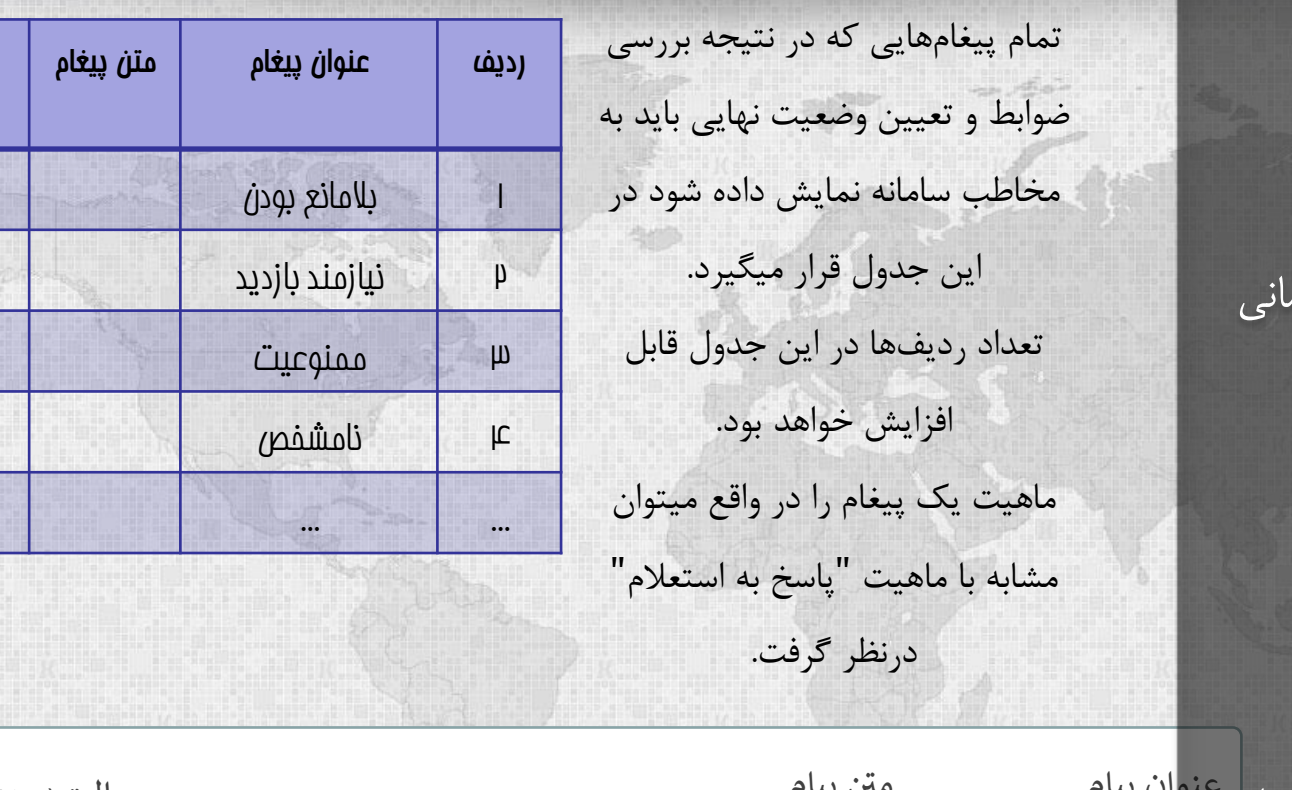

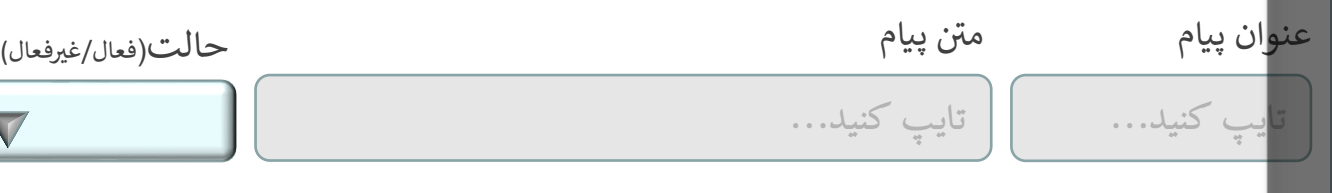

- استان
- شهرستان
	- بخش • شهر
	- روستا
- سازمان های ستادی
- واحدهای تابعه سازمانی
	- بخش فعالیت
	- حوزه فعالیت
	- گروه فعالیت
		- محصوالت
			- رده ها
	- فاصله بندی
	- مبنای بررسی
- تبصره ها و بخشنامه ها
	- پیشآمدها

• پاسخ ها

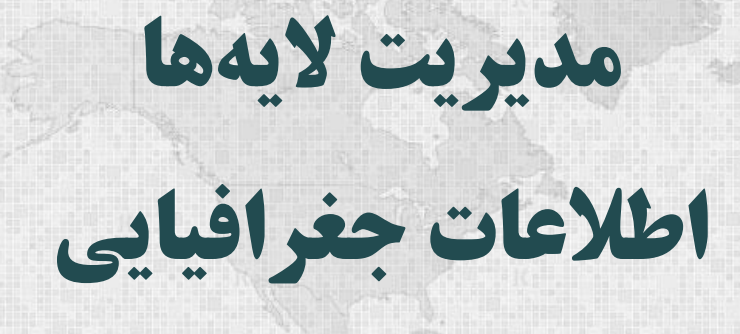

GIS

**مدیریت الیه ها**

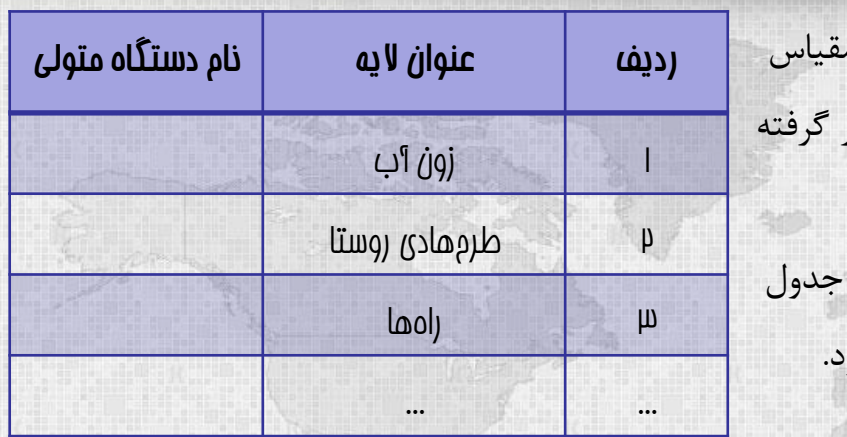

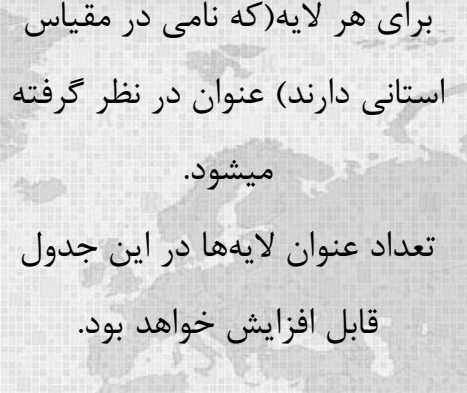

عنوان لایه مستگاه متولی (ستادی) وضعیت(فعال/غیرفعال) تایپ کنید...  $\overline{\phantom{0}}$  $\sqrt{2}$ 

● مدیریت لایهها GIS

### • دسته بندی الیه ها)مرجع(

- انواع اراضی
- کاربری ها
- محدوده ها
- جزئیات محدوده ها

**مدیریت الیه ها**

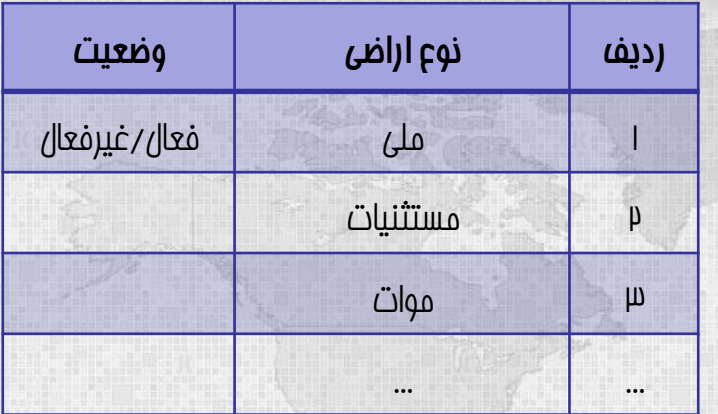

نوع اراضي حالت)فعال/غیرفعال( تایپ کنید...  $\blacktriangledown$ 

<mark>خُ مدیریت لایهها GIS</mark> • دسته بندی الیه ها)مرجع(

an diar

- انواع اراضی
- کاربری ها
- محدوده ها
- جزئیات محدوده ها

**مدیریت الیه ها**

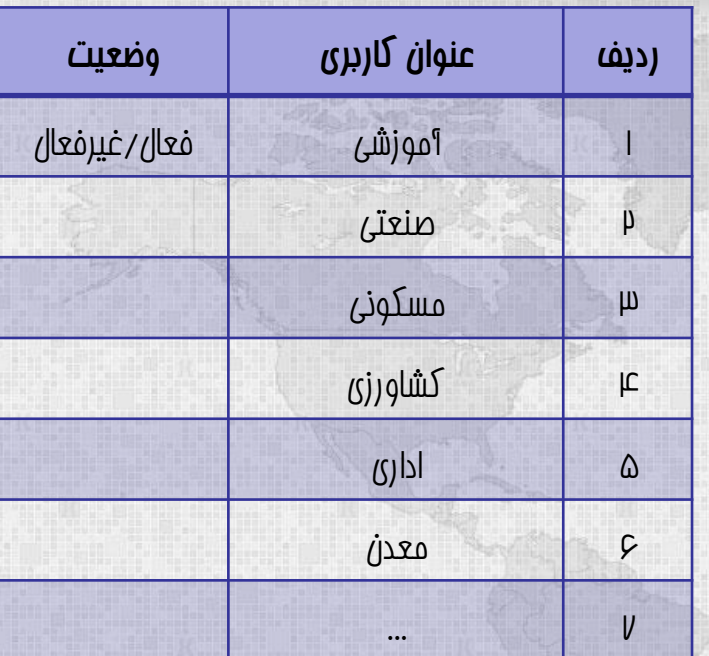

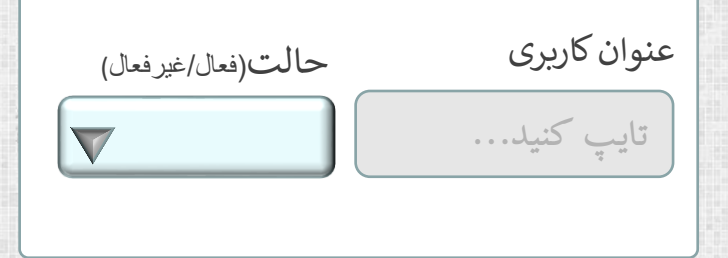

 $\sim 40$ 

<mark>خُ مدیریت لایهها GIS</mark>

- دسته بندی الیه ها)مرجع(
	- انواع اراضی
	- کاربری ها
		- محدوده ها
	- جزئیات محدوده ها

**مدیریت الیه ها**

**لیست** "**محدوده ها**"

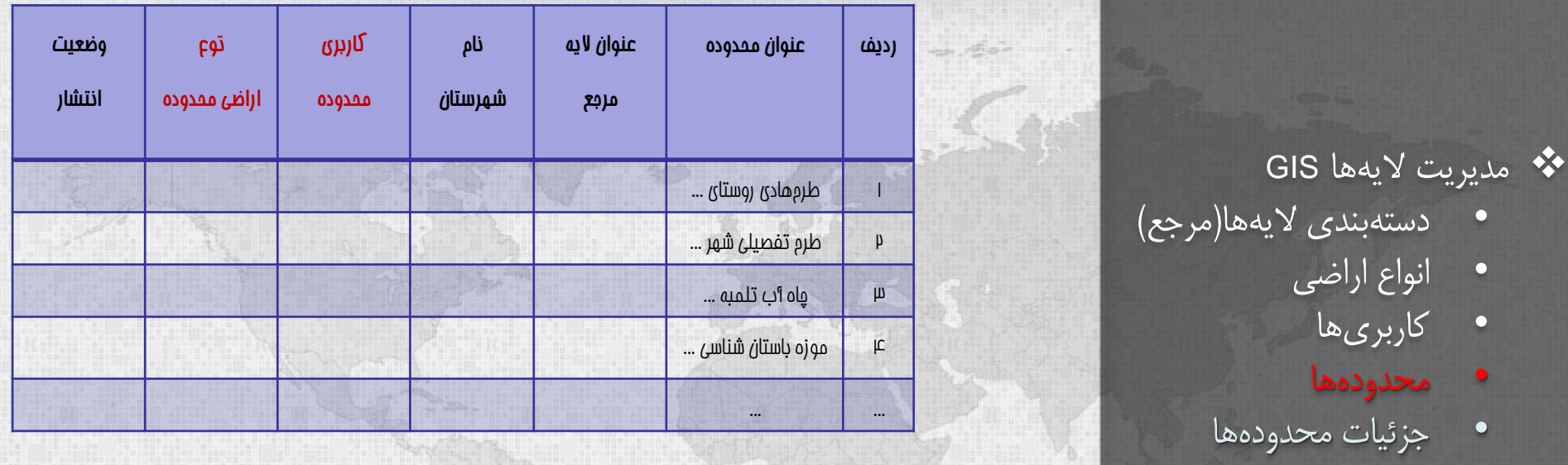

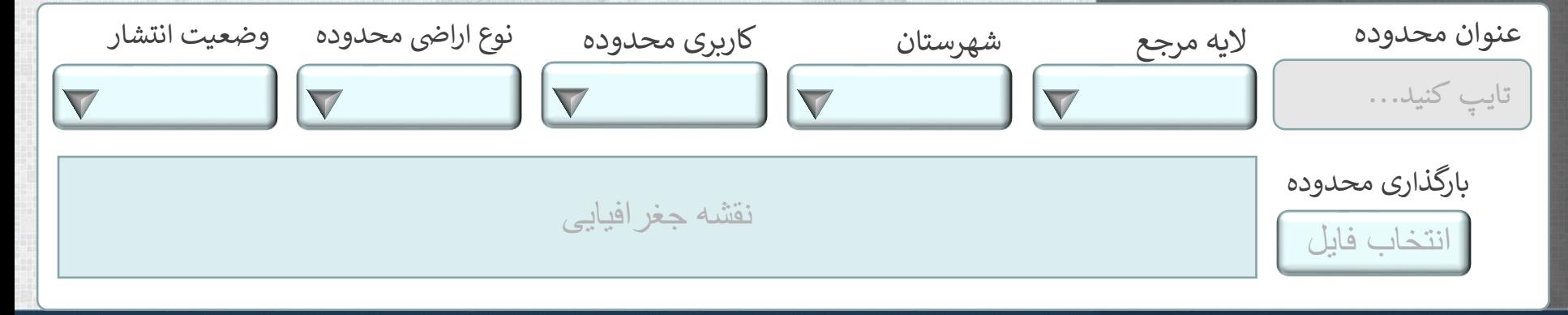

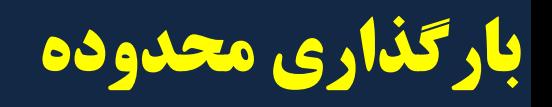

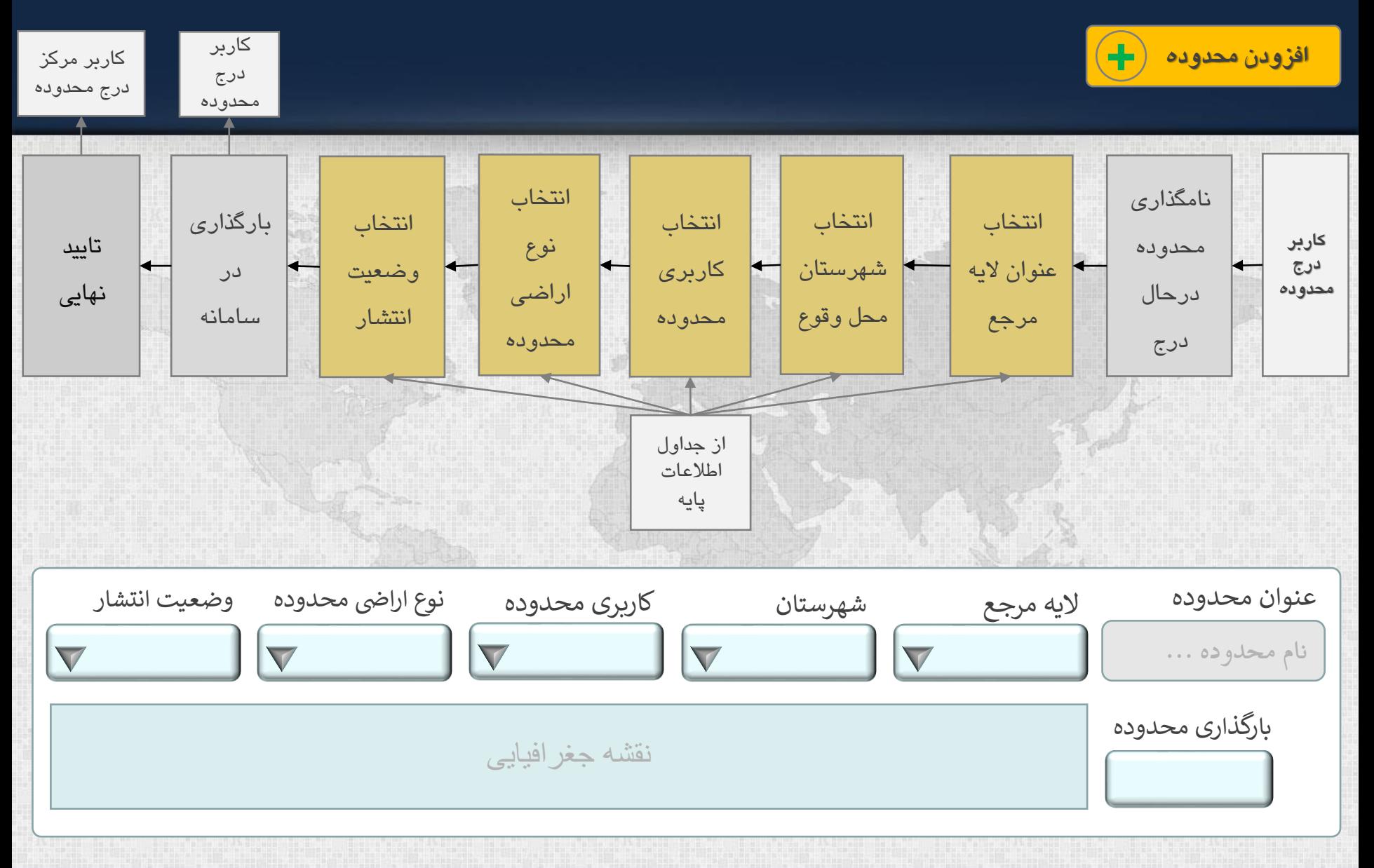

**شرط گذاری و محدودیت ها**

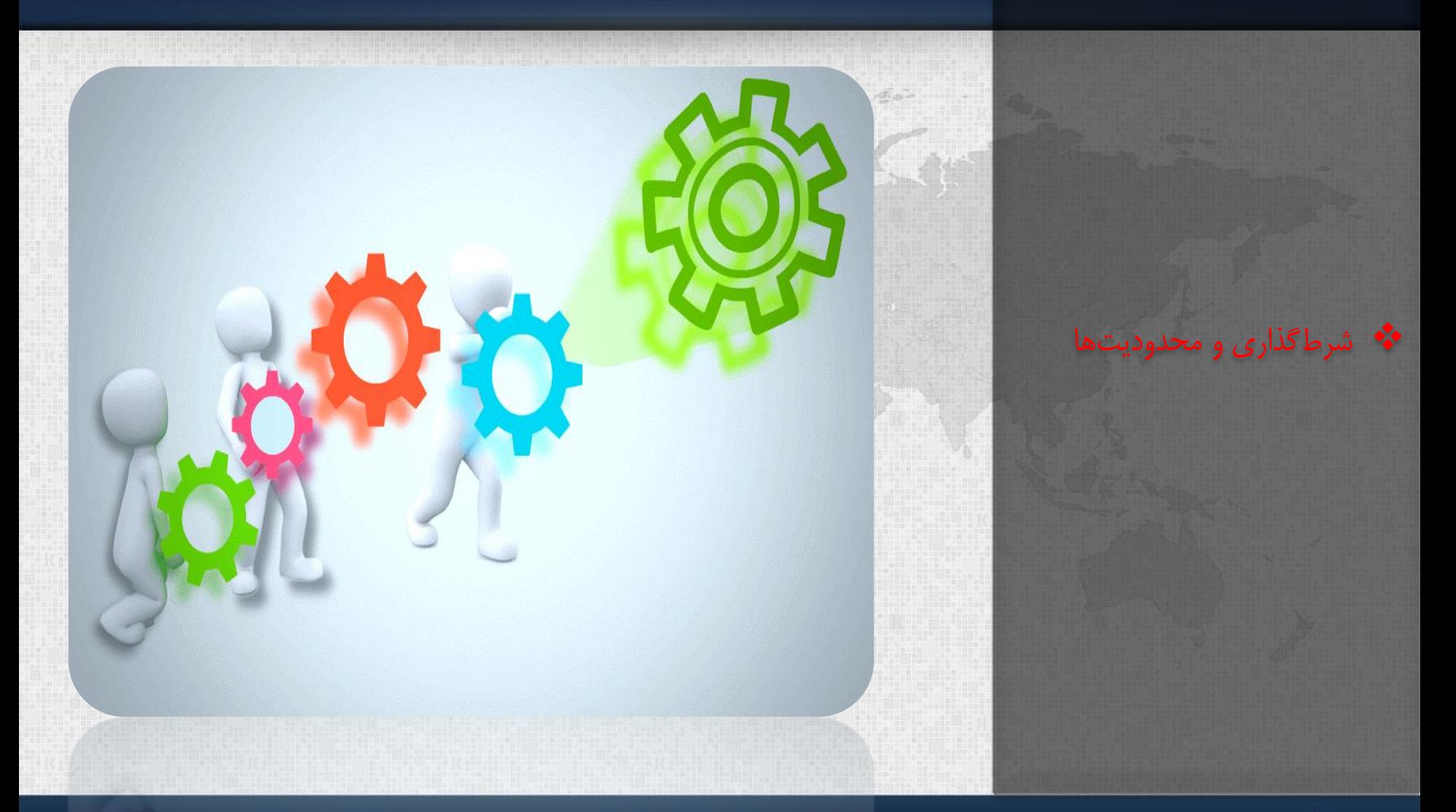

fppt.com

## **شرط گذاری و تعیین ضوابط**

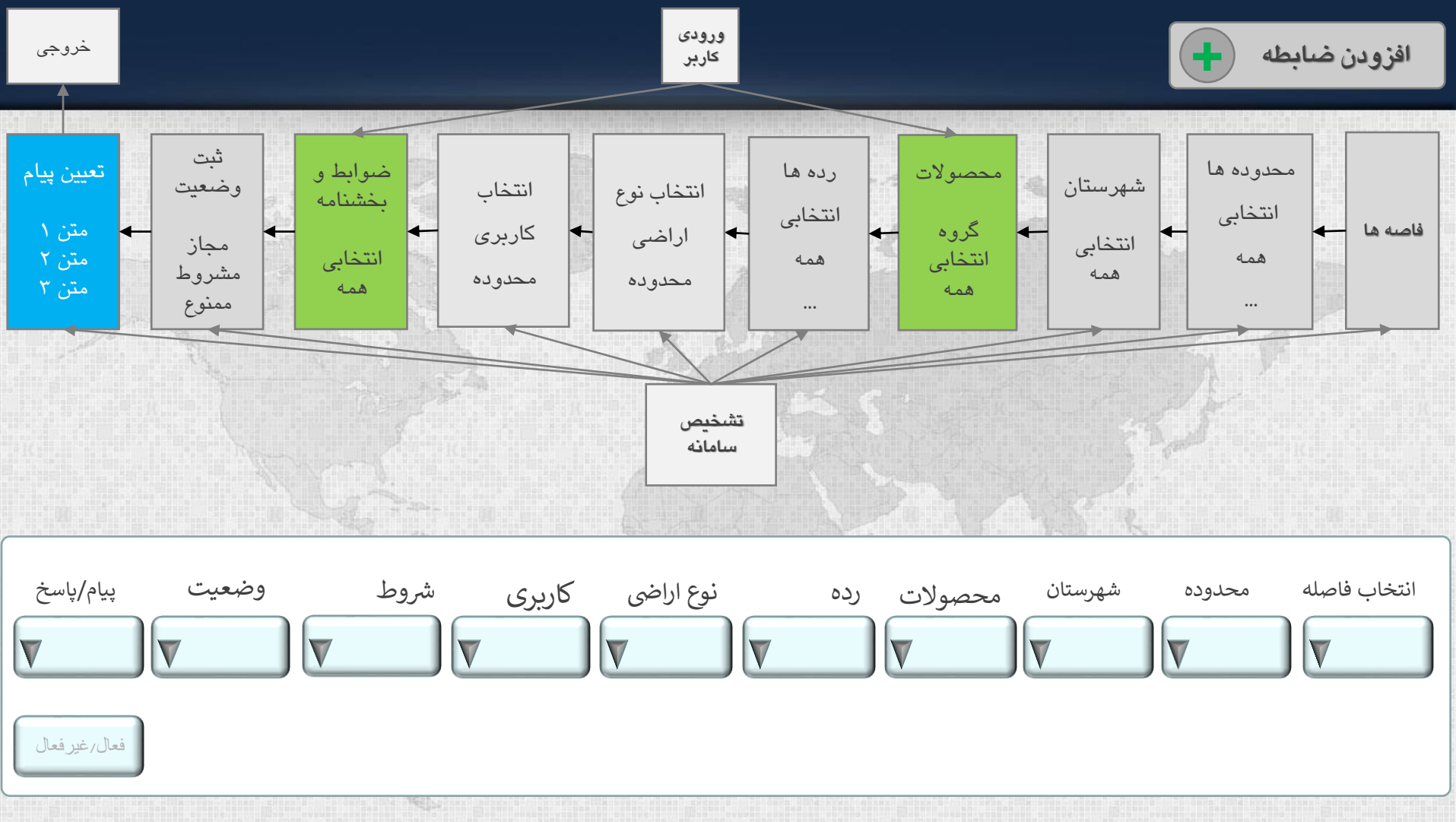

**در فاصله ... از محدوده ... در شهرستان ... برای محصوالت ... با با رده ... در اراضی ... با کاربری ... به شرط ... ، وضعیت ... خواهد بود و پیام پاسخ ... است.** 

## **شرط گذاری و تعیین ضوابط)پیشنهاد2(**

![](_page_26_Figure_1.jpeg)

**برای محصوالت ... در شهرستان ... در اراضی ... با کاربری ... در فاصله ... متری از محدوده ... به شرط ... ، وضعیت ... خواهد بود که پیام پاسخ ... است.** 

# **فرم های کاربران سامانه**

![](_page_27_Picture_1.jpeg)

### **فرم شماره 1**\_ **بررسی ضوابط نسبت به ملک موجود**

![](_page_28_Figure_1.jpeg)

![](_page_29_Figure_0.jpeg)

# **فرم شماره 1**\_ **بررسی ضوابط نسبت به ملک موجود**

![](_page_29_Picture_2.jpeg)

**فرم شماره 2**\_ **پیشنهاد موقعیت بهینه**

![](_page_30_Picture_1.jpeg)

**فرم شماره 2**\_ **پیشنهاد موقعیت بهینه**

![](_page_31_Picture_1.jpeg)

![](_page_31_Picture_11.jpeg)

![](_page_32_Picture_0.jpeg)

# **اولویت بندی بررسی ضوابط)درحال ویرایش(**

![](_page_33_Figure_1.jpeg)

**جدول** " **دسترسی**" **ردیف سطح دسترسی** انواع سطوح دسترسی برای کاربران سامانه در این جدول ثبت خواهد شد.

![](_page_34_Picture_90.jpeg)

![](_page_35_Picture_113.jpeg)

**جدول** " **کاربران**"